# Babel support for the German language (pre-1996 orthography)

Johannes Braams Bernd Raichle Walter Schmidt Jürgen Spitzmüller<sup>∗</sup>

v2.12 (2020/07/21)

#### Abstract

This manual documents babel language support for German (pre-1996 orthography), including support for the Austrian and Swiss (standard) varieties of German. The manual is part of the babel-german bundle.

## 1 Aim and usage

The babel 'language definition file' germanb. ldf documented in this manual provides the babel package with all language specific strings, settings and commands needed for writing German texts, including texts in the Austrian and Swiss (standard) varieties of Ger-man, in traditional ([1](#page-0-0)901-1996) spelling.<sup>1</sup> As for support for contemporary ('reformed', i. e., post-1996) German orthography, please refer to the complementary manual for the ngermanb.ldf language definition file. The 'language definition file' also assures that the correct hyphenation patterns for the respective language or variety are used (see sec. [3](#page-2-0) for details).

In order to use the language definitions provided here, you need to use the babel package and pass the respective language/variety name as an option, either of

- \usepackage[german]{babel}
- \usepackage[austrian]{babel}
- \usepackage[swissgerman]{babel}

New feature  $\qquad \bullet \ \texttt{\textbackslash}$  \usepackage[swissgerman.toss]{babel} $^2$  $^2$ in v. 2.10!

Using multiple varieties in parallel is possible; consult the babel manual [\[2\]](#page-13-0) for details.

<span id="page-0-0"></span><sup>∗</sup>Current maintainer. Please report issues via <https://github.com/jspitz/babel-german>.

<sup>&</sup>lt;sup>1</sup>The file germanb. ldf started as a re-implementation of the package german. sty (v. 2.5b), which was originally developed by Hubert Partl (cf. [\[5\]](#page-13-1)) and later maintained by Bernd Raichle (cf. [\[6\]](#page-13-2)). Johannes Braams did the initial re-implementation.

<span id="page-0-1"></span><sup>&</sup>lt;sup>2</sup>See sec. [4](#page-3-0) on the toss modifier.

## 2 Shorthands

For all three varieties of German, the character " is made active in order to provide some shorthand macros. Some of these shorthands address a peculiarity of pre-1996 German spelling: consonantial character combinations that change in the context of hyphenations. Other shorthands are provided for frequently used special characters as well as for better control of hyphenation, line breaks and ligatures.

<span id="page-1-0"></span>Table [1](#page-1-0) provides an overview of the shorthands that are provided by babel-german for german, austrian and swissgerman.

Table 1: Shorthands provided by germanb.ldf

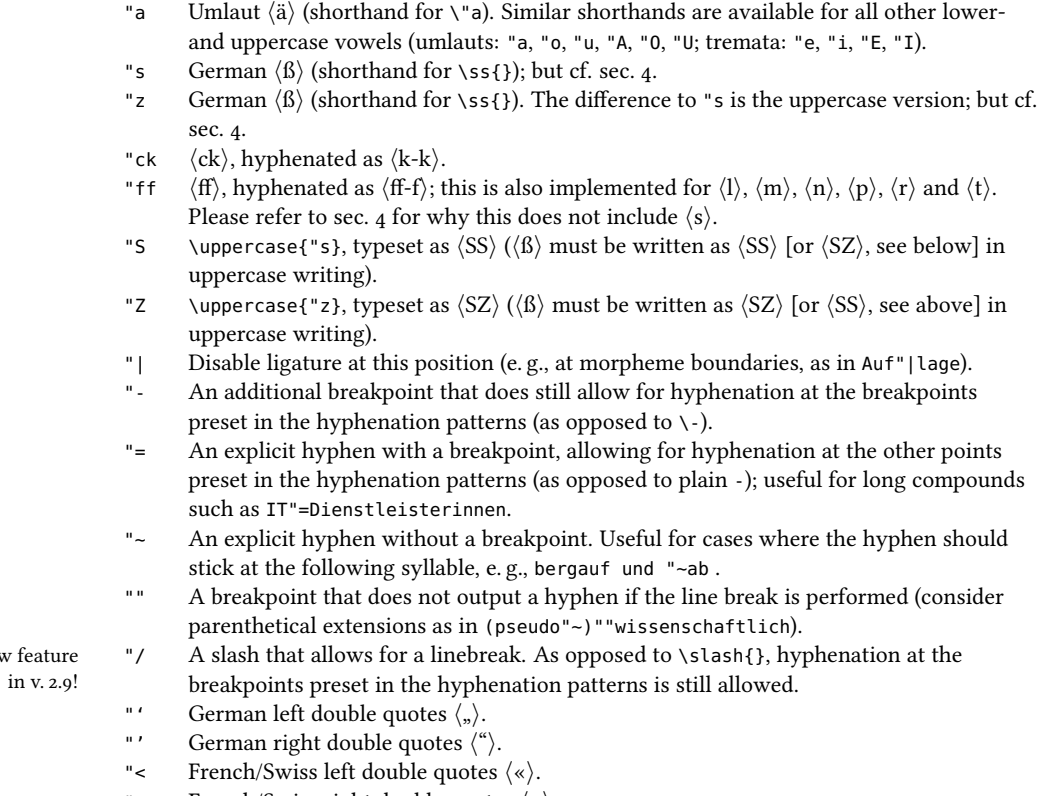

"> French/Swiss right double quotes  $\langle \rangle$ .

New

Table [2](#page-2-1) lists some babel macros for quotation marks that might be used as an alternative to the quotation mark shorthands listed above.

Table 2: Alternative commands for quotation marks (provided by babel)

<span id="page-2-1"></span>

| \qlqq | German left double quotes $\langle \cdot, \cdot \rangle$ .    |
|-------|---------------------------------------------------------------|
| \qrqq | German right double quotes $\langle$ " $\rangle$ .            |
| \qlq  | German left single quotes $\langle \cdot \rangle$ .           |
| \qrq  | German right single quotes $\langle \cdot \rangle$ .          |
| \flqq | French/Swiss left double quotes $\langle \times \rangle$ .    |
| \frqq | French/Swiss right double quotes $\langle \rangle$ .          |
| \flq  | French/Swiss left single quotes $\langle \cdot \rangle$ .     |
| \frq  | French/Swiss right single quotes $\langle \rangle$ .          |
| \dq   | The straight quotation mark character $\langle$ " $\rangle$ . |

# <span id="page-2-0"></span>3 Hyphenation patterns

The question which hyphenation patterns are used by Babel in case of the varieties of German needs some elaboration. There is a set of established hyphenation patterns for pre- and post-1996 German orthography that has been available with TFX distributions for a long time (currently, these are shipped in form of the dehypht and dehyphn files). These patterns, though, have many flaws (they produce wrong hyphenations, and not much is known about their construction). Therefore, a group of people developed completely new patterns that do much better, the so-called 'experimental' new hyphenation patterns of German, distributed in the dehyph-exptl package [\[3\]](#page-13-3). As opposed to the old patterns, the new ones undergo constant improvement. The price for this, however, is that hyphenation and thus the typeset document is subject to change with, and only due to, pattern updates.

Modern engines (i. e., xetex and luatex) have already embraced those new patterns, i. e., they are activated on these engines by default. The classic TFX engines (tex/pdftex), however, haven't: they continue to use the old patterns. The reason for this is one of TEX's quality standards: refrain, if ever possible, from changing the output of user's documents in the wake of software updates. An exception is (pre-1996) Swiss Standard German: here, the classic engines use the 'experimental' patterns by default (since there were no patterns available previously anyway).

So you need to explicitly activate the new patterns for a given document (except for swissgerman) with the classic engines, should you want to use them instead of the old ones. With Babel, this can be done quite easily by means of the hyphsubst [\[4\]](#page-13-4) package:

```
\usepackage[german=german-x-latest]{hyphsubst}
\usepackage[german]{babel}
```
Since austrian uses the same patterns as german, the given hyphsubst option activates the new patterns for this variety as well; but note that hyphsubst must be loaded before babel (please refer to  $\lceil 3 \rceil$  and  $\lceil 4 \rceil$  for details).

If you only want to use experimental patterns for one variety, you can do like so:

\usepackage{hyphsubst} \usepackage[german,austrian]{babel} \HyphSubstLet{austrian}{german-x-latest}

## <span id="page-3-0"></span>4 Variety-specific options

New feature in v. 2.10! In Swiss (and Liechtensteinian) German writing, the use of  $\langle \hat{B} \rangle$  is rather uncommon. Swiss writers would normally use  $\langle ss \rangle$  where German or Austrian writers use the  $\langle \beta \rangle$ character (e.g.,  $Bu\beta e$  vs. Busse). When texts (or names) from other German speaking areas are quoted, however, the spelling and hence the  $\langle \beta \rangle$  is often maintained (particularly in scholarly writing where the spelling of quoted text is not supposed to be touched).

We assume that Swiss writers will normally input  $\langle ss \rangle$  directly when they mean  $\langle ss \rangle$ , and we assume furthermore that the  $\langle \text{B} \rangle$ -related shorthands "s and "z are useful also for Swiss writers when they actually need  $\langle \beta \rangle$ , the more so since the  $\langle \beta \rangle$  is not as directly accessible on Swiss keyboards as it is on German and Austrian ones. On the other hand, there might be occasions where writers want to transfer a text from German or Austrian Standard into Swiss Standard German and adapt the spelling on the fly, i.e., transform all  $\langle \beta \rangle$  into  $\langle \text{ss} \rangle$ .

For this special case, we provide an option to make the  $\langle \beta \rangle$ -related shorthands "s and "z expand to the respective digraphs<sup>[3](#page-3-1)</sup>,  $\langle ss \rangle$  and  $\langle sz \rangle$ , rather than to  $\langle \beta \rangle$ . This is not the default behavior with swissgerman since, as mentioned, there are situations when the  $\langle \beta \rangle$ is (and has to be) used in Swiss writing, and normally, no shorthand is needed to input (or output) two simple  $\langle s \rangle$  characters. You can opt-in (and out) digraphical expansion of "s and "z on a global and local level:

- To globally switch on the digraphical expansion, use the Babel modifier toss (read: 'to  $\langle ss \rangle$ ') with swissgerman. I. e., pass swissgerman.toss (rather than swissgerman) as babel option.
- To switch on the digraphical expansion only locally, you can use the boolean switch \tosstrue. Likewise, \tossfalse switches off (both locally and globally set) digraphical expansion.

Both these changes result in the following deviant behavior of two shorthands:

- "s Expands to digraph  $\langle ss \rangle$
- "z Expands to digraph  $\langle sz \rangle$

One further note related to the use of  $\langle ss \rangle$  in Swiss Standard German. As opposed to other consonantial letters, the  $\langle s \rangle$  is excluded from the three consonant rule (*Dreikonso*nantenregel) of traditional German spelling which prescribes that one of three identical consonants has to be omitted if a vowel follows the three consonants (i.e., Schiffahrt, not Schifffahrt), except if the word is hyphenated (Schiff-fahrt); the shorthands "ff etc. account for that. This does not apply to  $\langle s \rangle$ ! In that case, always all three consonants are spelled out (e. g., Kongresssaal, not Kongressaal). This is why we don't provide a shorthand for the  $\langle sss \rangle$  case.

<span id="page-3-1"></span><sup>&</sup>lt;sup>3</sup>In graphematics, the term *digraph* denotes two characters that make a functional pair (which means, depending on the theoretical assumptions: they represent a single sound or they are semantically distinctive).

# 5 Implementation

#### 5.1 General settings

First, we define some helper macros that help us to identify later on which variety of German we are currently dealing with.

- 1 \def\bbl@opt@german{german}
- 2 \def\bbl@opt@germanb{germanb}
- 3 \def\bbl@opt@austrian{austrian}
- 4 \def\bbl@opt@swissgerman{swissgerman}

If germanb.ldf is read via the deprecated babel option germanb, we make it behave as if german was specified.

5 \ifx\CurrentOption\bbl@opt@germanb

- 6 \def\CurrentOption{german}
- 7 \ifx\l@german\@undefined
- 8 \@nopatterns{German (trad. orthography)}
- 9 \adddialect\l@german0
- $10 \quad \text{If}$
- 11 \let\l@germanb\l@german
- 12 \AtBeginDocument{%
- 13 \let\captionsgermanb\captionsgerman
- 14 \let\dategermanb\dategerman
- 15 \let\extrasgermanb\extrasgerman
- 16 \let\noextrasgermanb\noextrasgerman
- 17 }

 $18 \mid 1$ 

The macro \LdfInit takes care of preventing that this file is loaded more than once with the same option, checking the category code of the @ sign, etc.

19 \LdfInit\CurrentOption{captions\CurrentOption}

If germanb.ldf is read as an option, i.e. via \usepackage command, german could be an 'unknown' language, so we have to make it known. We check for the existence of \l@german and issue a warning if it is unknown.

20 \ifx\l@german\@undefined

21 \@nopatterns{German (trad. orthography)}

22 \adddialect\l@german0

 $23$  \fi

We set austrian as a dialect of german, since the Austrian variety uses the same hyphenation patterns as Germany's Standard German. If no German patterns are found, we issue a warning.

```
24 \ifx\CurrentOption\bbl@opt@austrian
```

```
25 \ifx\l@german\@undefined
```
- 26 \@nopatterns{German (trad. orthography), needed by Austrian (trad. orthography)}
- 27 \adddialect\l@austrian0

```
28 \else
```
29 \adddialect\l@austrian\l@german

 $30 \quad \text{If}$ 

 $31$  \fi

For the Swiss variety, we attempt to load the specific swissgerman hyphenation patterns and fall back to german if those are not available. If no patterns are found, we issue a warning.

 \ifx\CurrentOption\bbl@opt@swissgerman \ifx\l@swissgerman\@undefined \ifx\l@german\@undefined \@nopatterns{Swiss Standard German (trad. orthography) and German (trad. orthography)} 36 \adddialect\l@swissgerman0 37 \else \@nopatterns{Swiss Standard German (trad. orthography)} \adddialect\l@swissgerman\l@german \fi \fi \fi

### 5.2 Language-specific strings (captions)

The next step consists of defining macros that provide language specific strings and settings.

\@captionsgerman The macro \@captionsgerman defines all strings used in the four standard document classes provided with LATEX for German. This is an internal macro that is inherited and modified by the following macros for the respective language varieties.

\@namedef{@captionsgerman}{%

- \def\prefacename{Vorwort}%
- \def\refname{Literatur}%
- \def\abstractname{Zusammenfassung}%
- \def\bibname{Literaturverzeichnis}%
- \def\chaptername{Kapitel}%
- \def\appendixname{Anhang}%
- \def\contentsname{Inhaltsverzeichnis}%
- \def\listfigurename{Abbildungsverzeichnis}%
- \def\listtablename{Tabellenverzeichnis}%
- \def\indexname{Index}%
- \def\figurename{Abbildung}%
- \def\tablename{Tabelle}%
- \def\partname{Teil}%
- \def\enclname{Anlage(n)}%
- \def\ccname{Verteiler}%
- \def\headtoname{An}%
- \def\pagename{Seite}%
- \def\seename{siehe}%
- \def\alsoname{siehe auch}%
- \def\proofname{Beweis}%
- \def\glossaryname{Glossar}%
- }

<sup>\</sup>captionsgerman The macro \captionsgerman is identical to \@captionsgerman, but only defined if german is requested.

```
66 \ifx\CurrentOption\bbl@opt@german
                      67 \@namedef{captionsgerman}{%
                      68 \@nameuse{@captionsgerman}%
                      69 }
                      70 \fi
  \captionsaustrian The macro \captionsaustrian builds on \@captionsgerman, but redefines some strings
                     following Austrian conventions (for the respective variants, cf. [1]). It is only defined if
                     austrian is requested.
                      71 \ifx\CurrentOption\bbl@opt@austrian
                      72 \@namedef{captionsaustrian}{%
                      73 \@nameuse{@captionsgerman}%
                      74 \def\enclname{Beilage(n)}%
                      75 }
                      76 \fi
\captionsswissgerman The macro \captionsswissgerman builds on \@captionsgerman, but redenes some
                     strings following Swiss conventions (for the respective variants, cf. [1]). It is only de-
                     fined if swissgerman is requested.
                      77 \ifx\CurrentOption\bbl@opt@swissgerman
                      78 \@namedef{captionsswissgerman}{%
                      79 \@nameuse{@captionsgerman}%
                      80 \def\enclname{Beilage(n)}%
                      81 }
                      82 \setminus fi5.3 Date localizations
       \month@german The macro \month@german defines German month names for all varieties.
                      83 \def\month@german{\ifcase\month\or
                      84 Januar\or Februar\or M\"arz\or April\or Mai\or Juni\or
                      85 Juli\or August\or September\or Oktober\or November\or Dezember\fi}
        \dategerman The macro \dategerman redefines the command \today to produce German dates. It is
                     only defined if german is requested.
                      86 \ifx\CurrentOption\bbl@opt@german
                      87 \def\dategerman{\def\today{\number\day.~\month@german
                      88 \space\number\year}}
                      89 \fi
   \dateswissgerman The macro \dateswissgerman does the same for Swiss Standard German dates. It is only
                     defined if swissgerman is requested. The result is identical to German.
                      90 \ifx\CurrentOption\bbl@opt@swissgerman
                      91 \def\dateswissgerman{\def\today{\number\day.~\month@german
```

```
92 \space\number\year}}
93 \fi
```
\dateaustrian The macro \dateaustrian redefines the command \today to produce Austrian versions of the German dates. Here, the naming of January ("Jänner") differs from the other German varieties. The macro is only defined if austrian is requested.

94 \ifx\CurrentOption\bbl@opt@austrian

95 \def\dateaustrian{\def\today{\number\day.~\ifnum1=\month

96 J\"anner\else \month@german\fi \space\number\year}}  $97$  \fi

### 5.4 Extras

\extrasgerman \extrasaustrian \extrasswissgerman \noextrasaustrian \noextrasswissgerman

The macros \extrasgerman, \extrasaustrian and \extrasswissgerman, respectively, will perform all the extra definitions needed for the German language or the respective variety. The macro \noextrasgerman is used to cancel the actions of \extrasgerman. \noextrasaustrian and \noextrasswissgerman behave analoguously.

\noextrasgerman later on its definition may vary. First, the character " is declared active for all German varieties. This is done once,

```
98 \initiate@active@char{"}
```
Depending on the option with which the language definition file has been loaded, the macro \extrasgerman, \extrasaustrian or \extrasswissgerman is defined. Each of those is identical: they load the shorthands defined below and activate the " character.

```
99 \@namedef{extras\CurrentOption}{%
100 \languageshorthands{german}}
101 \expandafter\addto\csname extras\CurrentOption\endcsname{%
102 \bbl@activate{"}}
```
toss For Swiss Standard German, we allow optionally to expand the  $\langle \text{B} \rangle$ -related shorthands

\tosstrue the Swiss way, i.e. as  $\langle$ ss $\rangle$  (globally, if the modifier toss is used or locally if \tosstrue.).

```
\tossfalse
103 \newif\iftoss\tossfalse
            104 \newif\ifbbl@toss\bbl@tossfalse
```

```
105 \ifx\bbl@mod@swissgerman\@undefined\else
106 \@expandtwoargs\in@{,toss,}{,\bbl@mod@swissgerman,}
```
107 \ifin@

108 \tosstrue

 $109$  \fi

```
110 \addto\extrasswissgerman{%
111 \iftoss\bbl@tosstrue\else\bbl@tossfalse\fi}
112 \fi
```
Next, again depending on the option with which the language definition file has been loaded, the macro \noextrasgerman, \noextrasaustrian or \noextrasswissgerman is de fined. These deactivate the " character and thus turn the shorthands off again outside of the respective variety.

```
113 \expandafter\addto\csname noextras\CurrentOption\endcsname{%
114 \bbl@deactivate{"}}
115 \ifx\CurrentOption\bbl@opt@swissgerman
116 \addto\noextrasswissgerman{\bbl@tossfalse}
117 \fi
```

```
In order for TEX to be able to hyphenate German words which contain 'ß' (in the
OT1 position ^^Y) we have to give the character a nonzero \lccode (see Appendix H, the
TEXbook).
```
118 \expandafter\addto\csname extras\CurrentOption\endcsname{%

```
119 \babel@savevariable{\lccode25}%
```
120 \lccode25=25}

The umlaut accent macro  $\vee$ " is changed to lower the umlaut dots. The redefinition is done with the help of \umlautlow.

```
121 \expandafter\addto\csname extras\CurrentOption\endcsname{%
```

```
122 \babel@save\"\umlautlow}
```

```
123 \expandafter\addto\csname noextras\CurrentOption\endcsname{%
```

```
124 \umlauthigh}
```
The German hyphenation patterns can be used with \lefthyphenmin and \righthyphenmin set to 2.

```
125 \providehyphenmins{\CurrentOption}{\tw@\tw@}
```
For German texts we need to assure that \frenchspacing is turned on.

```
126 \expandafter\addto\csname extras\CurrentOption\endcsname{%
```

```
127 \bbl@frenchspacing}
```
128 \expandafter\addto\csname noextras\CurrentOption\endcsname{%

```
129 \bbl@nonfrenchspacing}
```
### 5.5 Active characters, macros & shorthands

The following code is necessary because we need an extra active character. This character is then used as indicated in table [1.](#page-1-0)

In order to be able to define the function of ", we first define a couple of 'support' macros.

\dq We save the original double quotation mark character in \dq to keep it available, the math accent \" can now be typed as ".

Furthermore, we define some helper macros for contextual  $\langle \beta \rangle$  handling.

```
130 \begingroup \catcode'\"12
131 \def\x{\endgroup
132 \def\dq{"}
133 \def\@SS{\mathchar"7019 }
134 \def\bbl@ss{\ifbbl@toss ss\else\textormath{\ss}{\@SS{}}\fi}
135 \def\bbl@SS{SS}
136 \def\bbl@sz{\ifbbl@toss sz\else\textormath{\ss}{\@SS{}}\fi}
137 \def\bbl@SZ{SZ}
138 }
```

```
139 \ X
```
Since we need to add special cases for hyperref which needs hyperref's \texorpdfstring, we provide a dummy command for the case that hyperref is not loaded.

```
140 \providecommand\texorpdfstring[2]{#1}
```
Now we can define the doublequote shorthands: the umlauts,

```
141 \declare@shorthand{german}{"a}{\textormath{\"{a}\bbl@allowhyphens}{\ddot a}}
142\declare@shorthand{german}{"o}{\textormath{\"{o}\bbl@allowhyphens}{\ddot o}}
143 \declare@shorthand{german}{"u}{\textormath{\"{u}\bbl@allowhyphens}{\ddot u}}
144 \declare@shorthand{german}{"A}{\textormath{\"{A}\bbl@allowhyphens}{\ddot A}}
145 \declare@shorthand{german}{"O}{\textormath{\"{O}\bbl@allowhyphens}{\ddot O}}
146 \declare@shorthand{german}{"U}{\textormath{\"{U}\bbl@allowhyphens}{\ddot U}}
```
#### tremata,

```
147\declare@shorthand{german}{"e}{\textormath{\"{e}}{\ddot e}}
148 \declare@shorthand{german}{"E}{\textormath{\"{E}}{\ddot E}}
149 \declare@shorthand{german}{"i}{\textormath{\"{\i}}%
150 {\ddot\imath}}
151 \declare@shorthand{german}{"I}{\textormath{\"{I}}{\ddot I}}
```
#### German ß,

```
152 \declare@shorthand{german}{"s}{\bbl@ss}
153 \declare@shorthand{german}{"S}{\bbl@SS}
154 \declare@shorthand{german}{"z}{\bbl@sz}
155 \declare@shorthand{german}{"Z}{\bbl@SZ}
```
German and French/Swiss quotation marks,

```
156 \declare@shorthand{german}{"'}{\glqq}
```

```
157 \declare@shorthand{german}{"'}{\grqq}
```
\declare@shorthand{german}{"<}{\flqq}

```
159 \declare@shorthand{german}{">}{\frqq}
```
#### discretionary commands

```
160 \declare@shorthand{german}{"c}{\textormath{\bbl@disc ck}{c}}
161 \declare@shorthand{german}{"C}{\textormath{\bbl@disc CK}{C}}
162 \declare@shorthand{german}{"F}{\textormath{\bbl@disc F{FF}}{F}}
163 \declare@shorthand{german}{"l}{\textormath{\bbl@disc l{ll}}{l}}
164 \declare@shorthand{german}{"L}{\textormath{\bbl@disc L{LL}}{L}}
165 \declare@shorthand{german}{"m}{\textormath{\bbl@disc m{mm}}{m}}
166 \declare@shorthand{german}{"M}{\textormath{\bbl@disc M{MM}}{M}}
167 \declare@shorthand{german}{"n}{\textormath{\bbl@disc n{nn}}{n}}
168 \declare@shorthand{german}{"N}{\textormath{\bbl@disc N{NN}}{N}}
169 \declare@shorthand{german}{"p}{\textormath{\bbl@disc p{pp}}{p}}
170 \declare@shorthand{german}{"P}{\textormath{\bbl@disc P{PP}}{P}}
171 \declare@shorthand{german}{"r}{\textormath{\bbl@disc r{rr}}{r}}
172 \declare@shorthand{german}{"R}{\textormath{\bbl@disc R{RR}}{R}}
173 \declare@shorthand{german}{"t}{\textormath{\bbl@disc t{tt}}{t}}
174 \declare@shorthand{german}{"T}{\textormath{\bbl@disc T{TT}}{T}}
(we need to treat "f a bit differently in order to preserve the ff-ligature)
175 \declare@shorthand{german}{"f}{%
```

```
176 \texorpdfstring{\textormath{\bbl@discff}{f}}% TeX string
177 {f}% PDF string
178 }
179 \def\bbl@discff{\penalty\@M
180 \afterassignment\bbl@insertff \let\bbl@nextff= }
```

```
181 \def\bbl@insertff{%
182 \if f\bbl@nextff
183 \expandafter\@firstoftwo\else\expandafter\@secondoftwo\fi
184 {\relax\discretionary{ff-}{f}{ff}\bbl@allowhyphens}{f\bbl@nextff}}
185 \let\bbl@nextff=f
and some additional commands (hyphenation, line breaking and ligature control):
186 \declare@shorthand{german}{"-}{\nobreak\-\bbl@allowhyphens}
187 \declare@shorthand{german}{"|}{%
188 \texorpdfstring{\textormath{\penalty\@M\discretionary{-}{}{\kern.03em}\bbl@allowhyphens}{}}% TeX string
189 {}% PDF string
190 }
191 \declare@shorthand{german}{""}{\hskip\z@skip}
192 \declare@shorthand{german}{"~}{%
193 \texorpdfstring{\textormath{\leavevmode\hbox{-}}{-}}% tex string
194 {-}% PDF string
195 }
196 \declare@shorthand{german}{"=}{\penalty\@M-\hskip\z@skip}
197 \declare@shorthand{german}{"/}{\textormath
198 {\bbl@allowhyphens\discretionary{/}{}{/}\bbl@allowhyphens}{}}
```
\mdqon All that's left to do now is to dene a couple of commands for reasons of compatibility \mdqoff with german.sty.

```
\ck
199 \def\mdqon{\shorthandon{"}}
    200 \def\mdqoff{\shorthandoff{"}}
    201 \def\ck{\bbl@allowhyphens\discretionary{k-}{k}{ck}\bbl@allowhyphens}
```
The macro \ldf@finish takes care of looking for a configuration file, setting the main language to be switched on at \begin{document} and resetting the category code of @ to its original value.

202 \ldf@finish\CurrentOption

#### 5.6 **austrian.ldf**, **german.ldf** and **swissgerman.ldf**

Babel expects a  $\langle lang \rangle$ . ldf file for each  $\langle lang \rangle$ . So we create portmanteau ldf files for austrian, german and swissgerman. $4$  These files themselves only load germanb. ldf, which does the real work:

203 \input germanb.ldf\relax

<span id="page-10-0"></span><sup>4</sup>For austrian and german, this is not strictly necessary, since babel provides aliases for these languages (pointing to germanb). However, since babel does not officially support these aliases anymore after the language definition files have been separated from the core, we provide the whole range of ldf files for the sake of completeness.

# Change History

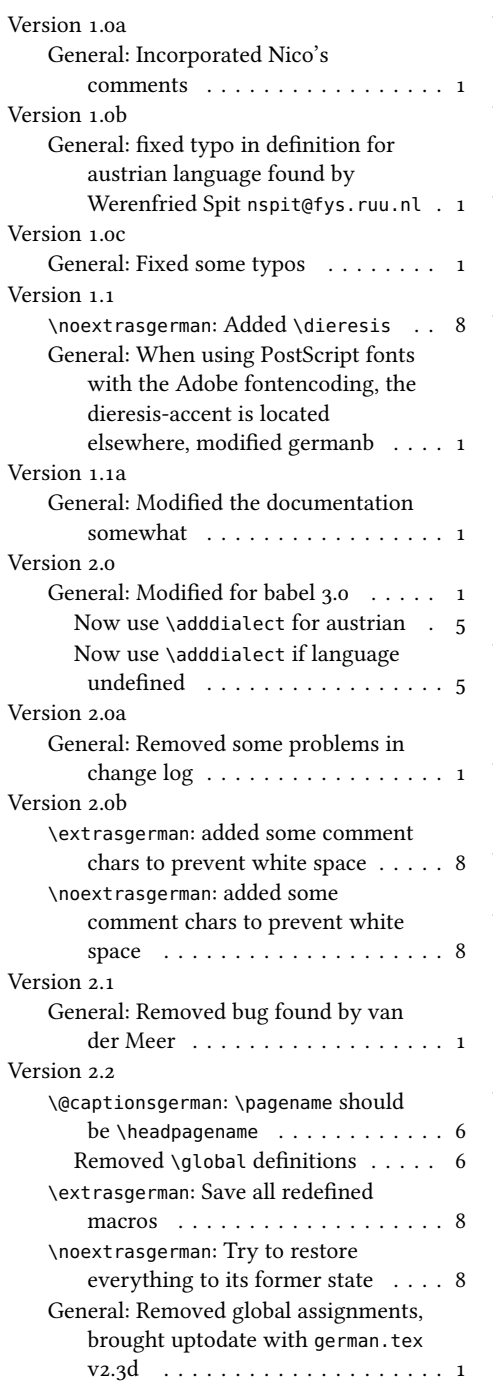

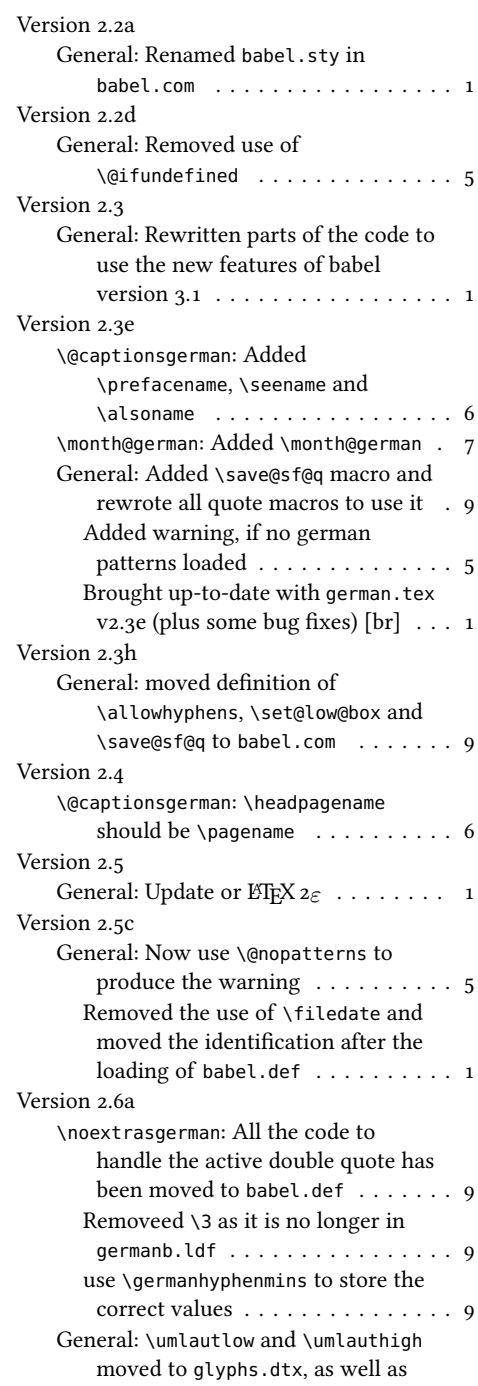

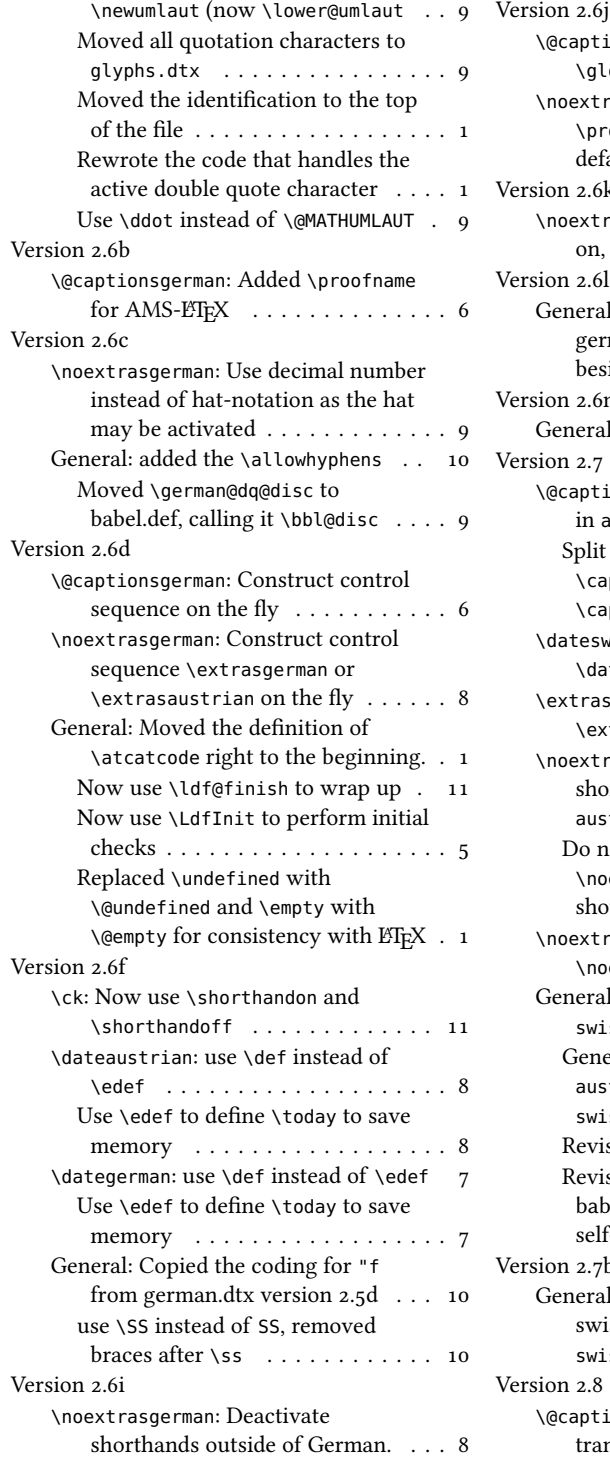

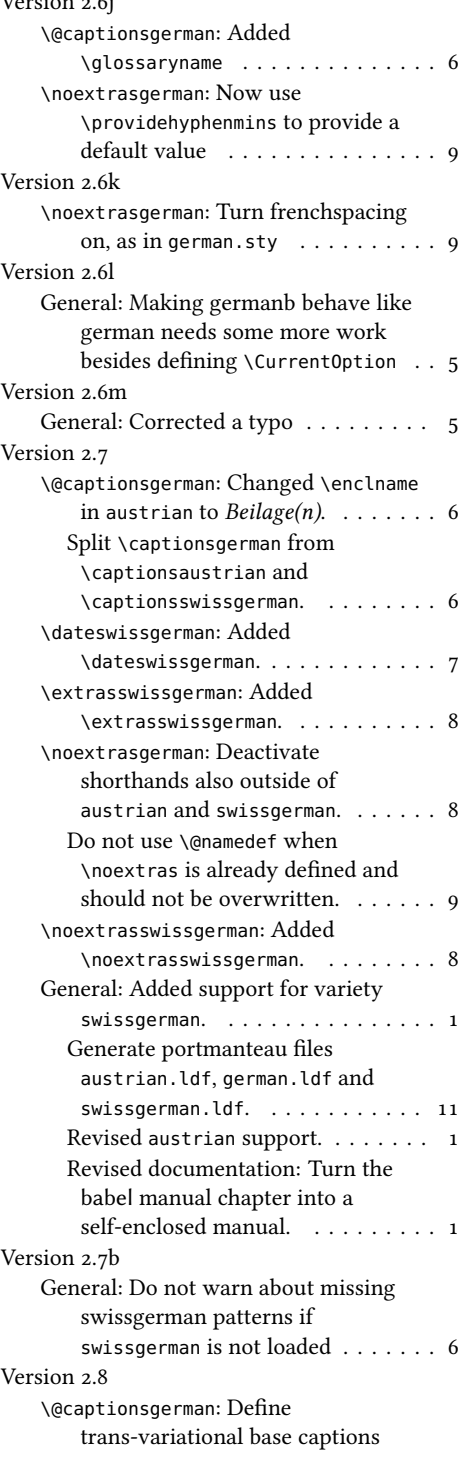

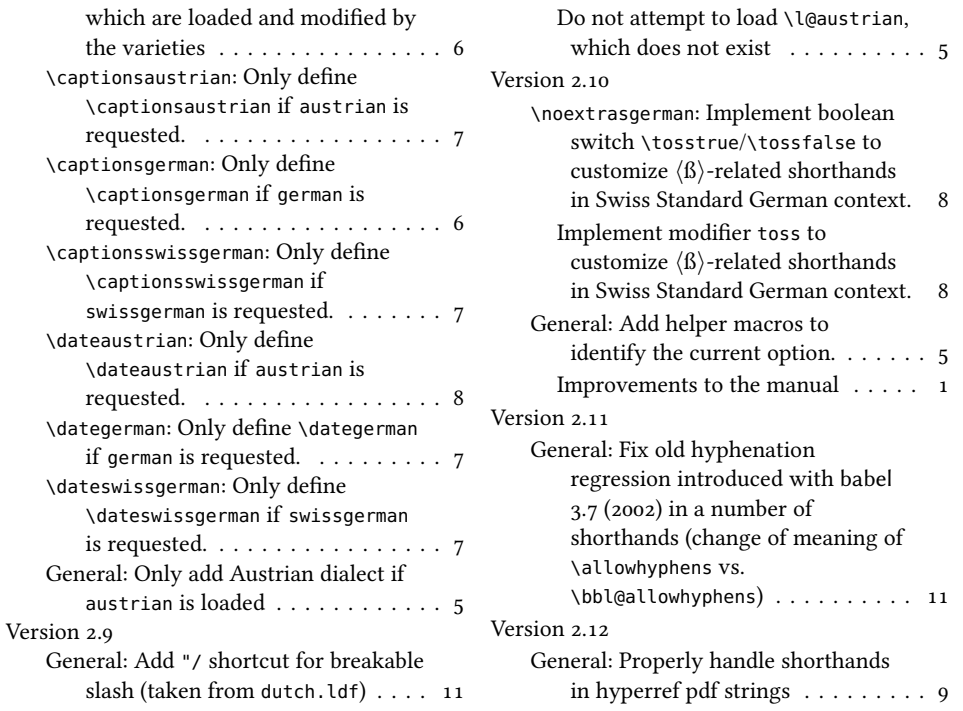

# References

- <span id="page-13-5"></span>[1] Ammon, Ulrich et al.: Variantenwörterbuch des Deutschen. Die Standardsprache in Österreich, der Schweiz und Deutschland sowie in Liechtenstein, Luxemburg, Ostbelgien und Südtirol. Berlin, New York: De Gruyter.
- <span id="page-13-0"></span>[2] Braams, Johannes and Bezos, Javier: Babel. <http://www.ctan.org/pkg/babel>.
- <span id="page-13-3"></span>[3] Deutschsprachige Trennmustermannschaft: dehyph-exptl – Experimental hyphenation patterns for the German language. <https://ctan.org/pkg/dehyph-exptl>.
- <span id="page-13-4"></span>[4] Heiko Oberdiek: hyphsubst – Substitute hyphenation patterns. [https://ctan.org/](https://ctan.org/pkg/hyphsubst) [pkg/hyphsubst](https://ctan.org/pkg/hyphsubst).
- <span id="page-13-1"></span>[5] Partl, Hubert: German TEX, TUGboat 9/1 (1988), p. 70-72.
- <span id="page-13-2"></span>[6] Raichle, Bernd: German. <http://www.ctan.org/pkg/german>.
- [7] Manuel Pégourié-Gonnard et al.: hyph-utf8 Hyphenation patterns expressed in UTF-8. <https://ctan.org/pkg/hyph-utf8>.